**股识吧 gupiaozhishiba.com**

 $\frac{a}{a}$  , where  $\frac{a}{a}$  , where  $\frac{a}{a}$  , where  $\frac{a}{a}$  , where  $\frac{a}{a}$  , where  $\frac{a}{a}$  , where  $\frac{a}{a}$ 

**的盈亏-股识吧**

 $1$  $2<sub>1</sub>$  $3 \sim$  $4<sub>1</sub>$ 

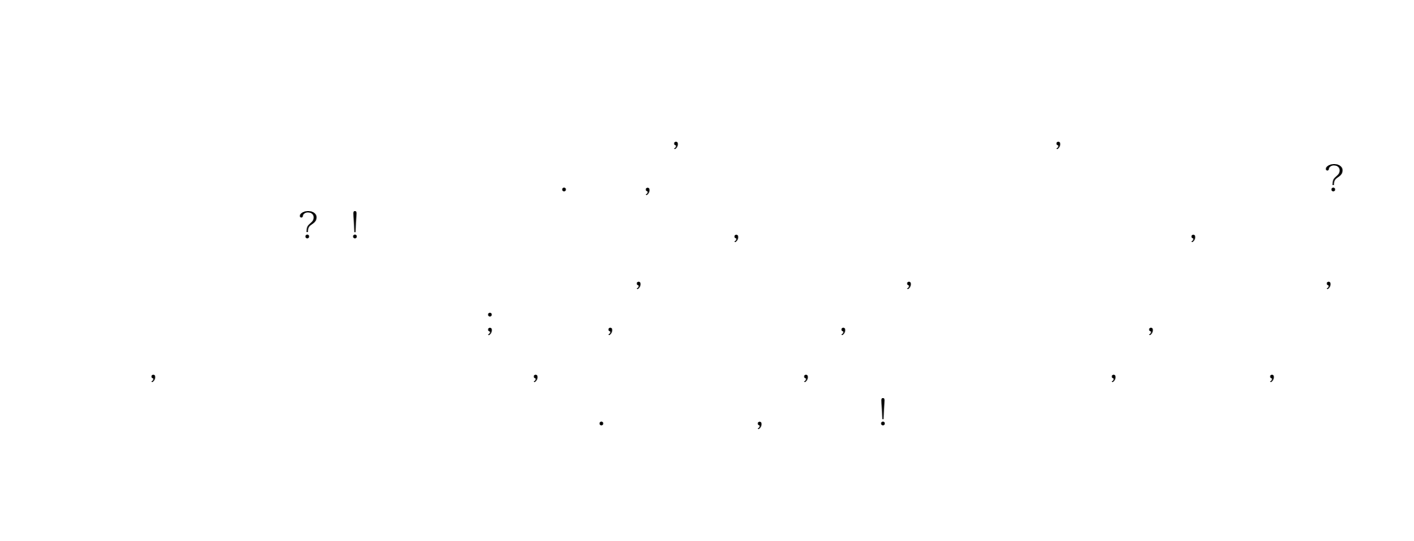

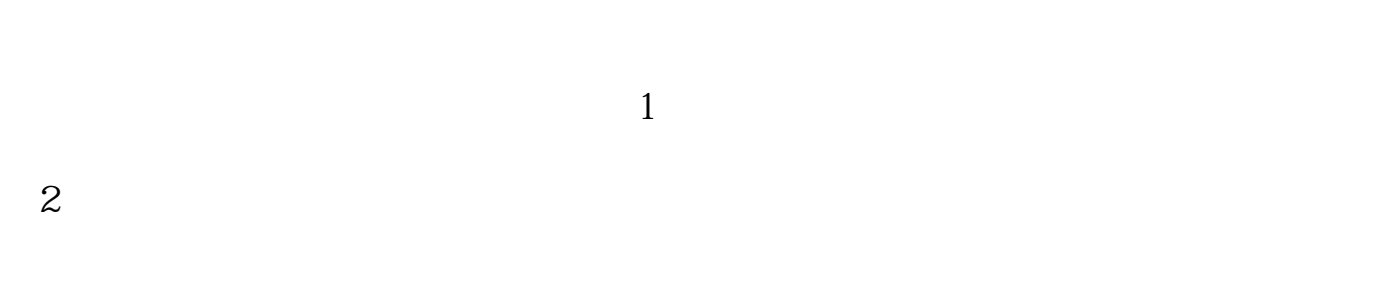

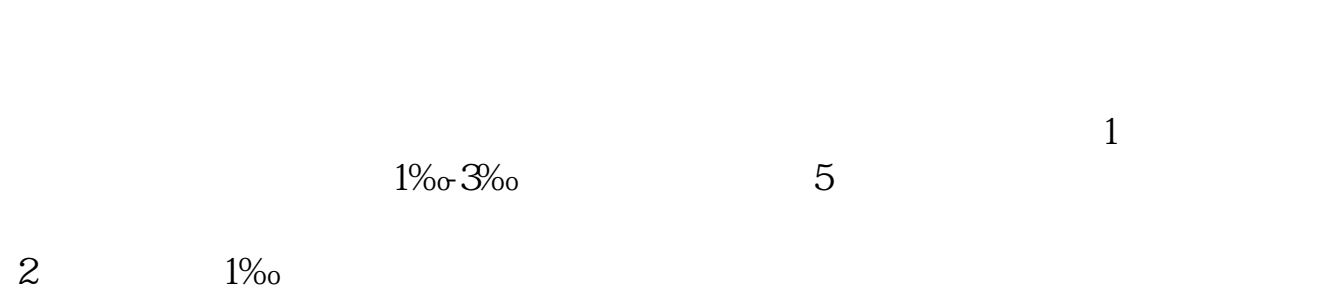

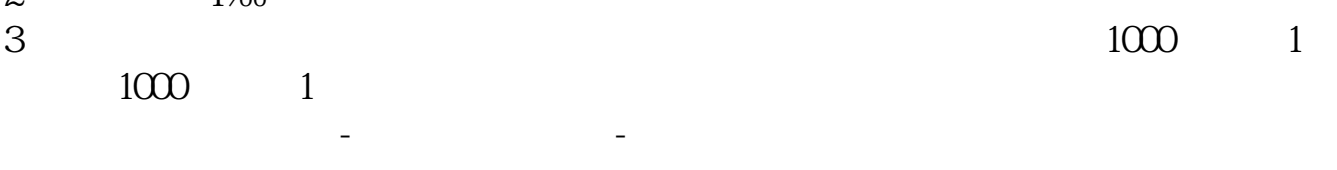

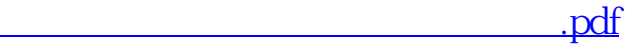

 $\overline{\phantom{a}}$  (  $\overline{\phantom{a}}$  ) and  $\overline{\phantom{a}}$  (  $\overline{\phantom{a}}$  ) and  $\overline{\phantom{a}}$  (  $\overline{\phantom{a}}$  ) and  $\overline{\phantom{a}}$ 

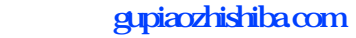

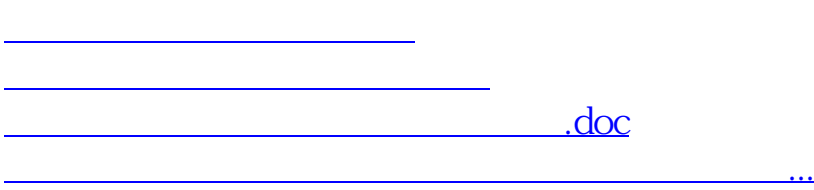

<https://www.gupiaozhishiba.com/article/3722277.html>